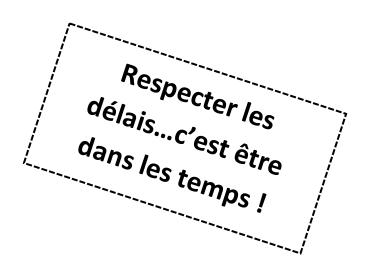

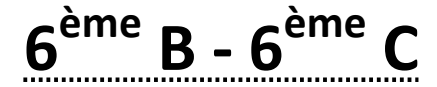

**Avant de vous lancer dans votre travail, une bonne organisation est nécessaire. Pour cela lors de l'utilisation de l'ordinateur, c'est-à-dire très souvent il est utile de se créer un dossier avec tous les liens utiles et ce par matière si besoin (suivant les demandes de chaque professeur).**

#### **Voici un exemple**

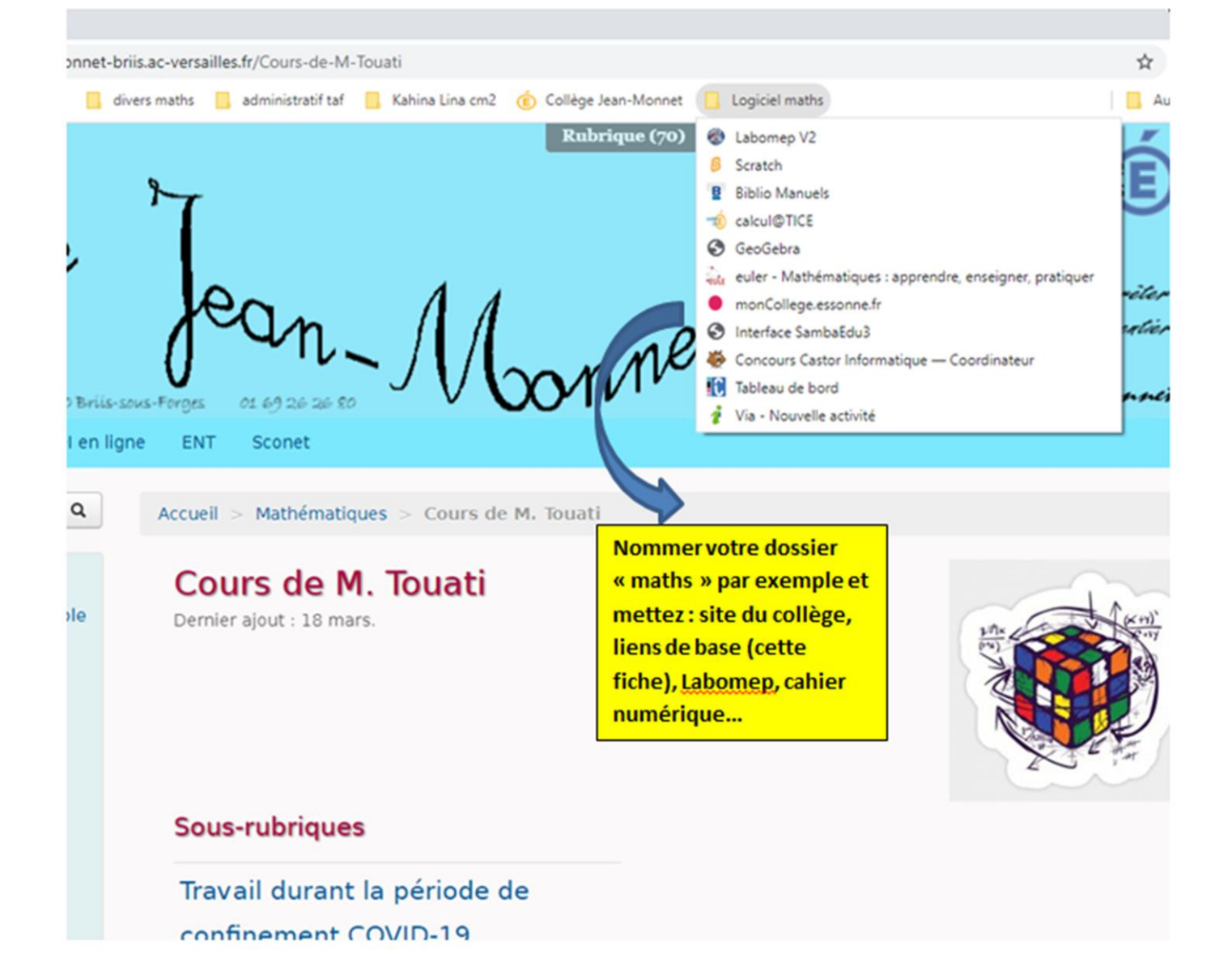

### **Travail concernant la période du samedi 14 mars au dimanche 22 mars**

## **Périmètres et aire**

**Important** : **les élèves de la 6èmeC** doivent recopier dans leur cahier de cours la suite et fin du cours ci-dessous, correspondant aux formules des aires.

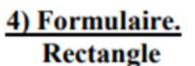

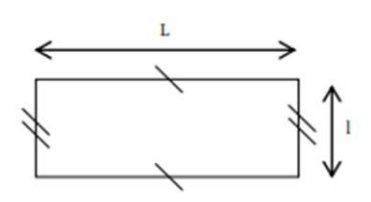

 $A = L \times I$ 

carré

 $A = c \times c$ 

triangle rectangle

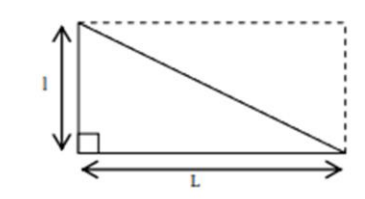

 $A = (L \times I) : 2$ L'aire d'un triangle rectangle est la moitié de celle du rectangle correspondant.

5) Disque.

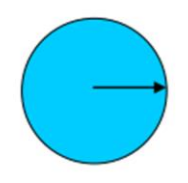

Aire du disque =  $\pi \times r^2$ 

**Avec r pour rayon du cercle**

#### **Applications:**

Calculer l'aire des figures suivantes :

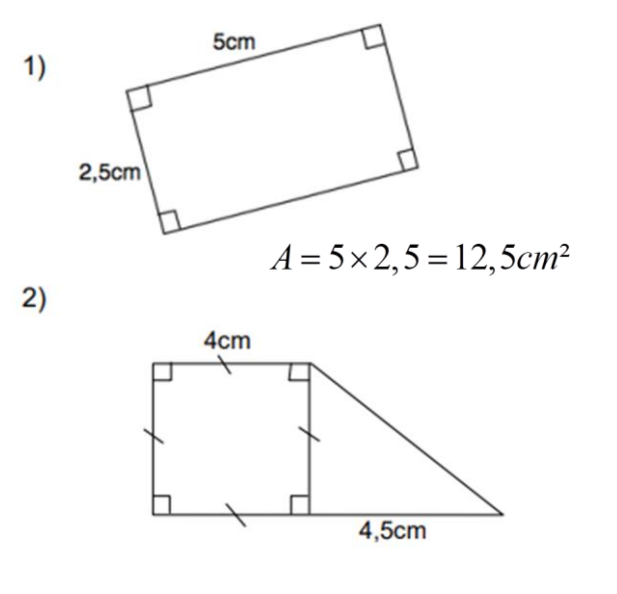

 $A=A_{carr\acute{e}}+A_{triangle\,\,rectan\,gle}=4\times4+\frac{4,5\times4}{2}=16+9=25cm^2$ 

### **Exemples:**

1) Calculer l'aire d'un disque de rayon 8 m.

$$
A = \pi \times 8 \times 8 = 64 \times \pi \ m^2
$$
 *valueur exacte*  

$$
A \approx 201, 1cm^2
$$

2) Calculer l'aire d'un demi-disque de diamètre 8 cm.

Il faut diviser l'aire du disque par 2 et diviser le diamètre par 2 pour obtenir le rayon donc :

 $A = \frac{\pi \times 4 \times 4}{2} = \pi \times 8 = 8 \times \pi cm^2$  valeur exacte  $A \approx 25.13$  cm arrondi au centième

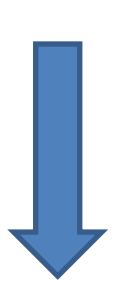

D

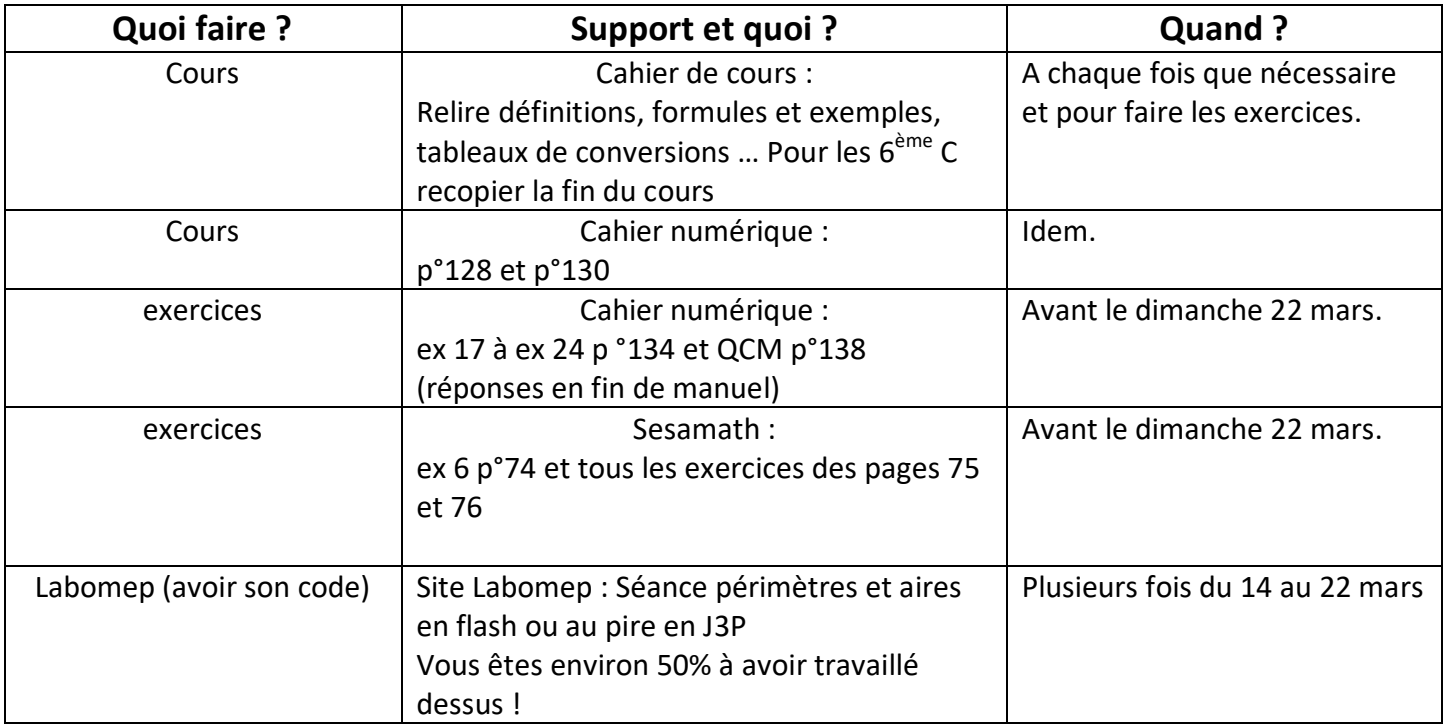

# **Correction des exercices du sésamath**

**Vous avez encore 2/3 jours pour regarder la correction et être au point. Large !**

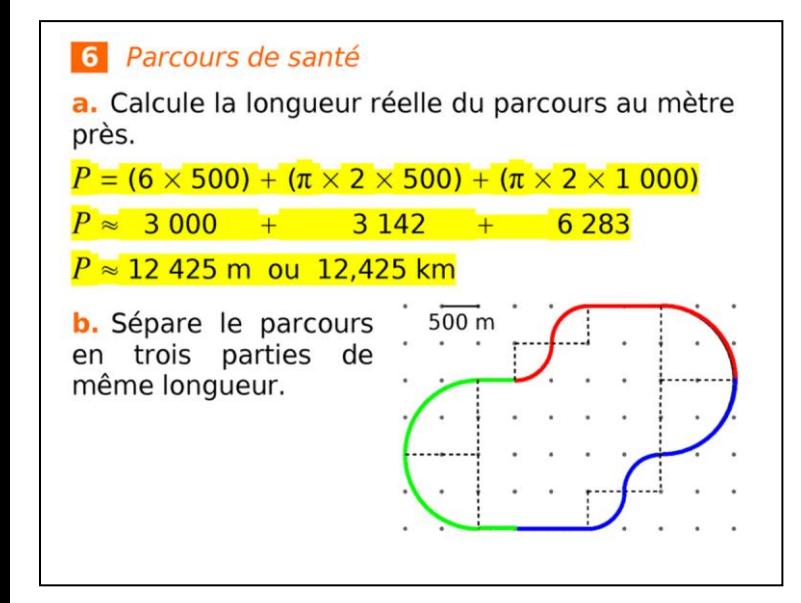

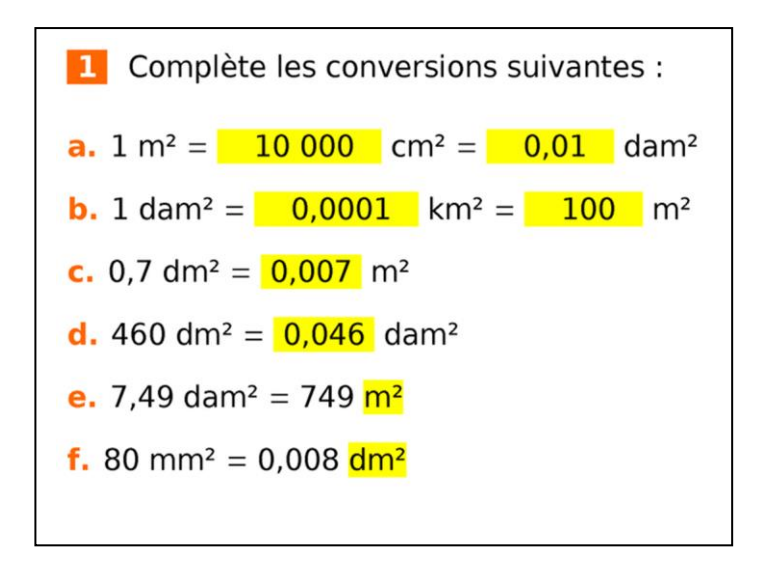

### 2 Problèmes

a. Quelle est l'aire d'un carré de périmètre 32 cm ?

#### Le côté du carré mesure 32 m  $\div$  4 = 8 cm.

#### L'aire du carré mesure 8 cm  $\times$  8 cm = 64 cm<sup>2</sup>.

b. Quel est le périmètre d'un rectangle de largeur 6 m et d'aire 48 m<sup>2</sup> ?

Longueur du rectangle :  $48 \text{ m}^2 \div 6 \text{ m} = 8 \text{ m}$ .

Périmètre du rectangle :  $2 \times (8 \text{ m} + 6 \text{ m}) = 28 \text{ m}$ .

c. L'aire d'un triangle rectangle est 6 cm<sup>2</sup> et son périmètre est 12 cm.

Quelles sont les longueurs de ses trois côtés, sachant que ce sont des nombres entiers de centimètres ?

On cherche 3 nombres entiers qui vérifient :

 $(a \times b) \div 2 = 6$  soit  $a \times b = 12$  et  $a + b + c = 12$ .

Le seul triangle rectangle qui corresponde a ses

côtés qui mesurent 3 cm ; 4 cm et 5 cm.

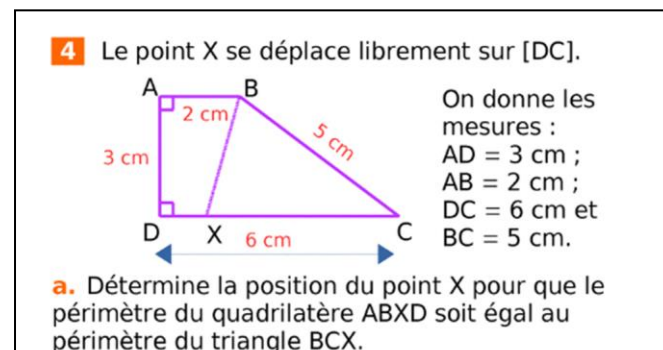

L'égalité des périmètres entraîne que :

 $2 + 3 + DX = 5 + CX$  soit  $5 + DX = 5 + CX$ .

#### Il faut  $DX = CX$  donc que X soit le milieu de  $[DC]$ .

b. Place en rouge le point X tel que ABXD soit un rectangle. Calcule alors les aires du rectangle ABXD et du triangle BXD. Que remarques-tu ?

L'aire du rectangle ABXD est :  $3 \times 2 = 6$  cm<sup>2</sup>.

 $CX = 6 - 2 = 4$  cm

L'aire du triangle BXD est :  $3 \times$  $= 6$  cm<sup>2</sup>

#### Ils ont la même aire.

c. Existe-t-il une autre position du point X sur [DC] pour observer la même chose ? Pourquoi ?

En déplacant le point X on augmente une aire en

3 On considère un rectangle de largeur l et de longueur L. On double sa longueur et sa largeur. Le périmètre et l'aire sont-ils doublés ? Justifie.

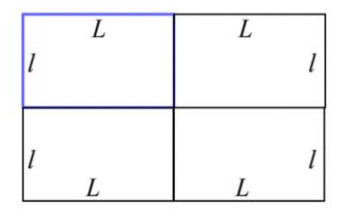

Périmètre initial :  $2 \times L + 2 \times l$ 

Aire initiale :  $L \times l$ 

Si on double la longueur et la largeur :

Périmètre :  $4 \times L + 4 \times l$ 

soit 2 x périmètre initial

Aire:  $2 \times L \times 2 \times l = 4 \times (L \times l) = 4 \times$  aire initiale

Le périmètre est doublé et l'aire est quadruplée.

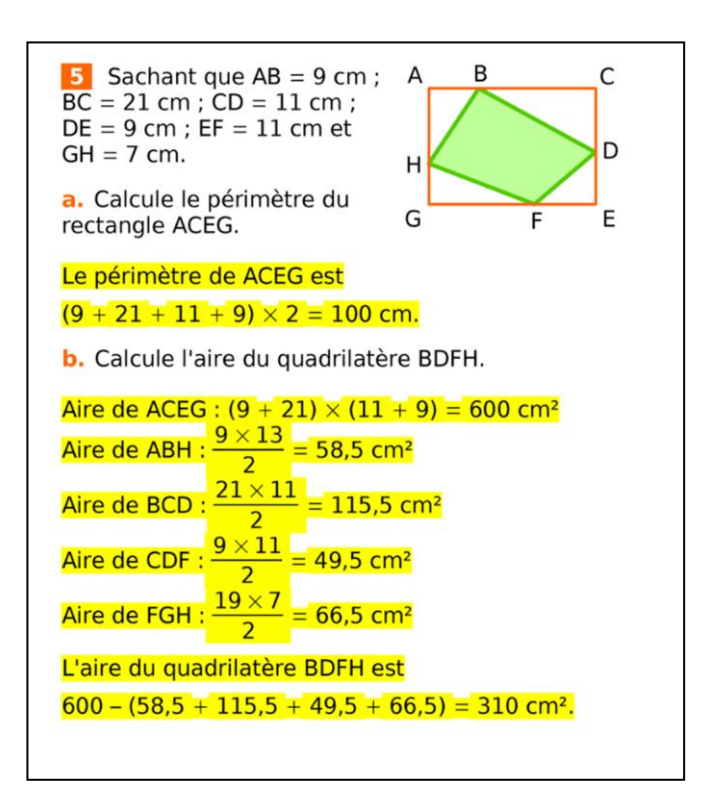

6 Le drapeau suisse est constitué d'un fond rouge et d'une croix blanche en son centre.

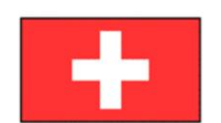

On sait que la largeur et la longueur de chaque trait blanc sont respectivement de 4 cm et 15 cm, et que la largeur et la longueur du drapeau sont respectivement de 20 cm et 35 cm.

a. Calcule l'aire de la surface blanche du drapeau.

Aire d'un trait blanc :  $15 \times 4 = 60$ cm<sup>2</sup> L'aire de la croix (2 traits moins le carré central) est  $2 \times 60 - 4 \times 4 = 120 - 16 = 104$  cm<sup>2</sup>.

b. Calcule l'aire de la surface rouge du drapeau.

Aire du drapeau :  $20 \times 35 = 700$ cm<sup>2</sup> L'aire de la surface rouge du drapeau est  $700 - 104 = 596$  cm<sup>2</sup>. c. Calcule le périmètre de la surface blanche du drapeau.

Le périmètre de la surface blanche est constitué de 4 segments de 4 cm et 8 de  $\frac{15-4}{2}$  = 5,5 cm

soit  $4 \times 4 + 8 \times 5,5 = 16 + 44 = 60$  cm.

9 Le rectangle ABCD a un périmètre de 110 cm. De plus. AEFD. EBUT et UCFT sont des rectangles. a. Calcule l'aire de

ABCD.

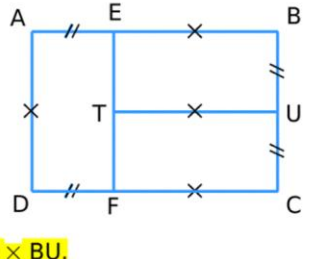

On observe que  $AD = 2 \times BU$ .

Périmètre :  $5 \times AD = 110$  cm donc AD = 22 cm.

L'aire est donc  $33 \times 22 = 726$  cm<sup>2</sup>.

b. Calcule l'aire et le périmètre de AEFD.

Longueur :  $AD = 22$  cm

Largeur :  $AE = BU = 22 \div 2 = 11$  cm

L'aire de AEFD est 22  $\times$  11 = 232 cm<sup>2</sup>.

Le périmètre de AEFD est  $2 \times (22 + 11) = 66$  cm.

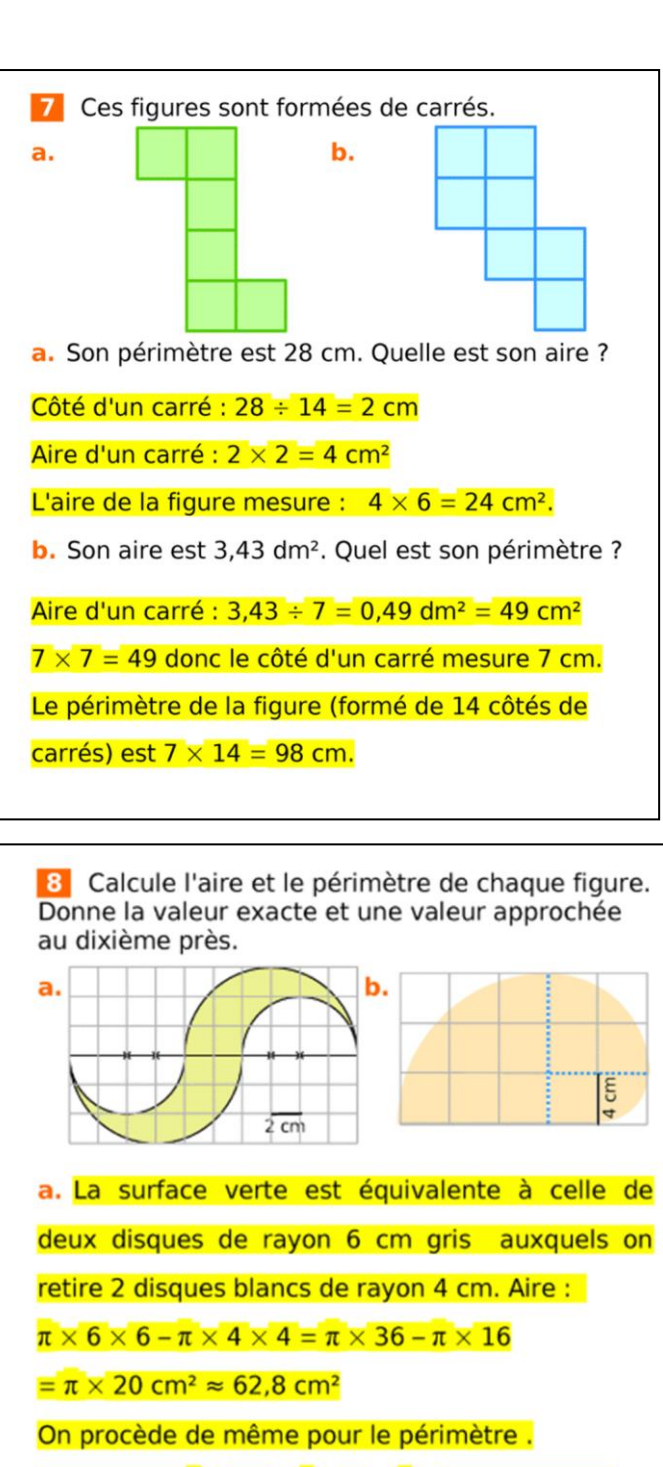

Périmètre :  $\pi \times 12 + \pi \times 8 = \pi \times 20 \approx 62.8$  cm.

b. Cette figure est constituée de trois quarts de

disques de rayon 4 cm ; 8 cm et 12 cm et d'un carré de côté 4 cm.

Aire:  $\frac{1}{4} \times \pi \times 4 \times 4 + \frac{1}{4} \times \pi \times 8 \times 8 + \frac{1}{4} \times \pi \times 12 \times 12 + 4 \times 4$ 

 $=\pi \times 4 + \pi \times 16 + \pi \times 36 + 16$ 

 $= (\pi \times 56 + 16)$  cm<sup>2</sup>  $\approx$  191,9 cm<sup>2</sup>

On procède de même pour le périmètre :  $\times \pi \times 8 +$  $\times \pi \times 16 +$  $\times \pi \times 24 + 4 \times 4$  $=\pi \times 2 + \pi \times 4 + \pi \times 6 + 16$ 

 $= (\pi \times 12 + 16)$  cm<sup>2</sup>  $\approx$  53,7 cm

# **Correction des exercices du manuel numérique**

**QCM p°138 voir les réponses p°238 (après l'avoir fait sans !)**

**Ex 17 à 24 p° 134**

Ex 17 :

- a) les périmètres sont égaux, on a juste les deux segments de droites qui sont à l'intérieur mais de même longueur.
- b) Le périmètre de la figure 1 est plus grand que celui de la figure 2. Ici nous avons le cas des inégalités triangulaires c'est-à-dire que la longueur d'un côté est inférieur à la somme des longueurs des deux autres côtés… Comme vous dîtes très souvent en classe : **ça se voit !**

 $Ex 18 : a) 8 u.a. b) 16 u.a.$ 

Ex 19 : A1>A2 et P1<P2

Ex 20 : VU ET REVU….FICHE DE BORD !

Ex 21 :

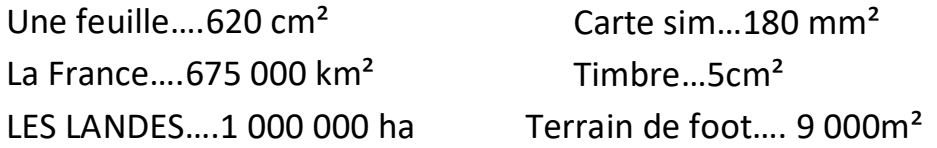

Ex 22 : a) P=  $6+8+10=24$  cm

c) A= ( $6x8$ ): 2 = 24 cm<sup>2</sup> ou A= ( $10x 4,8$ ): 2 = 24 cm<sup>2</sup>

Ex 23/24 : les durées, déjà vu.

Certains problèmes du manuel ressemblent à ceux du sesamath et corrigés plus haut.

## **Travail concernant la période du mardi 24 mars au lundi 30mars**

# **Proportionnalité**

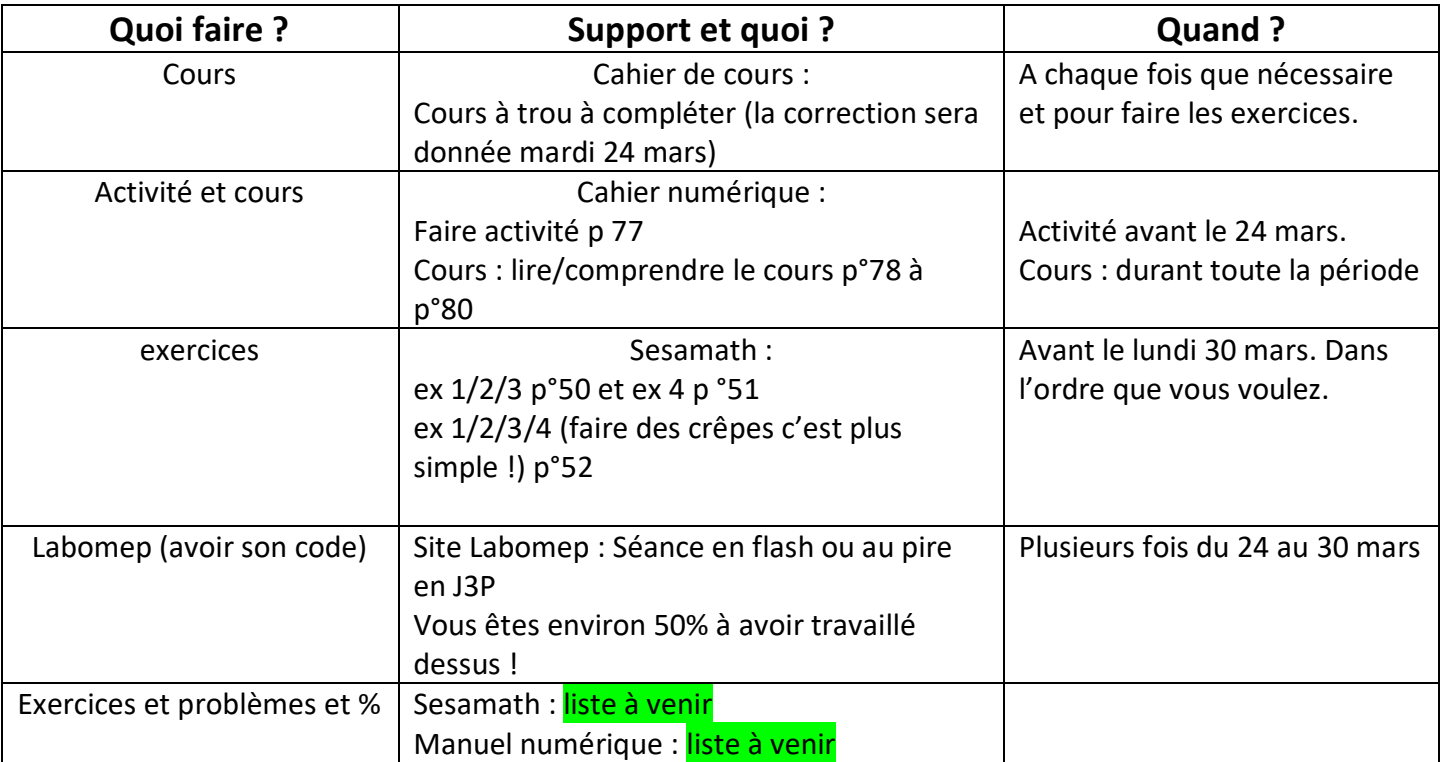